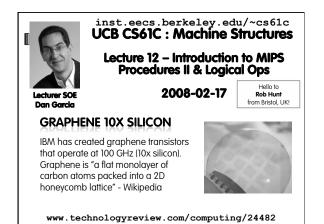

## Review

- Functions called with jal, return with jr \$ra.
- The stack is your friend: Use it to save anything you need. Just leave it the way you found it!
- Instructions we know so far... Arithmetic: add, addi, sub, addu, addiu, subu Memory: lw, sw, lb, sb Decision: beq, bne, slt, slti, sltu, sltiu Unconditional Branches (Jumps): j, jal, jr
  Registers we know so far
  - All of them!
- There are CONVENTIONS when calling procedures!

# **Register Conventions (1/4)**

• Calle<u>R</u>: the calling function

Cal

Cal

- CalleE: the function being called
- When callee returns from executing, the caller needs to know which registers may have changed and which are guaranteed to be unchanged.
- Register Conventions: A set of generally accepted rules as to which registers will be unchanged after a procedure call (jal) and which may be changed.

# Register Conventions (2/4) - saved

- \$0: No Change. Always 0.
- \$s0-\$s7: Restore if you change. Very important, that's why they're called <u>saved</u> registers. If the <u>callee</u> changes these in any way, it must restore the original values before returning.
- \$sp: Restore if you change. The stack pointer must point to the same place before and after the jal call, or else the caller won't be able to restore values from the stack.
- HINT -- All saved registers start with S!

## Register Conventions (2/4) - volatile

- \$ra: Can Change. The jal call itself will change this register. <u>Caller</u> needs to save on stack if nested call.
- \$v0-\$v1: Can Change. These will contain the new returned values.
- \$a0-\$a3: Can change. These are volatile argument registers. <u>Caller</u> needs to save if they are needed after the call.
- \$t0-\$t9: Can change. That's why they're called temporary: any procedure may change them at any time. <u>Caller</u> needs to save if they'll need them afterwards.

# **Register Conventions (4/4)**

What do these conventions mean?

Cal Carl

- If function R calls function E, then function R must save any temporary registers that it may be using onto the stack before making a jal call.
- Function E must save any S (saved) registers it intends to use before garbling up their values
- Remember: calle<u>r</u>/calle<u>e</u> need to save only temporary/saved registers they are using, not all registers.

#### Parents leaving for weekend analogy (1/5)

- Parents (main) leaving for weekend
- They (caller) give keys to the house to kid (callee) with the rules (calling conventions):
  - conventions):
  - You can trash <u>the temporary</u> room(s), like the den and basement (registers) if you want, we don't care about it
  - <u>BUT</u> you'd better leave the rooms (registers) that we want to save for the guests untouched. "these rooms better look the same when we return!"
- Who hasn't heard this in their life?

#### Parents leaving for weekend analogy (2/5)

- Kid now "owns" rooms (registers)
- Kid wants to use the saved rooms for a wild, wild party (computation)
- What does kid (callee) do?

Cal marcure

Cal

- Kid takes what was in these rooms and puts them in the garage (memory)
- Kid throws the party, trashes everything (except garage, who ever goes in there?)
- Kid restores the rooms the parents wanted saved after the party by replacing the items from the garage (memory) back into those saved rooms

#### Parents leaving for weekend analogy (3/5)

- Same scenario, except <u>before</u> parents return and kid replaces saved rooms...
- Kid (callee) has left valuable stuff (data) all over.
  - Kid's friend (another callee) wants the house for a party when the <u>kid</u> is away
  - Kid knows that friend might trash the place destroying valuable stuff!
  - Kid remembers rule parents taught and now becomes the "heavy" (caller), instructing friend (callee) on good rules (conventions) of house.

## Parents leaving for weekend analogy (4/5)

- If kid had data in temporary rooms (which were going to be trashed), there are three options:
  - Move items directly to garage (memory)
  - Move items to saved rooms whose contents have already been moved to the garage (memory)
  - Optimize lifestyle (code) so that the amount you've got to shlep stuff back and forth from garage (memory) is minimized.
  - Mantra: "Minimize register footprint"
- Otherwise: "Dude, where's my data?!"

#### Parents leaving for weekend analogy (5/5)

- Friend now "owns" rooms (registers)
- Friend wants to use the saved rooms for a wild, wild party (computation)
- What does friend (callee) do?

clion to MIPS : Procedures II & Logical Ope (11)

al

- Friend takes what was in these rooms and puts them in the garage (memory)
- Friend throws the party, trashes everything (except garage)
- Friend restores the rooms the kid wanted saved after the party by replacing the items from the garage (memory) back into those saved rooms

Barcia, Spring 2010 @ UCB

## **Bitwise Operations**

- So far, we've done arithmetic (add, sub, addi), mem access (lw and sw), & branches and jumps.
- All of these instructions view contents of register as a single quantity (e.g., signed or unsigned int)
- New Perspective: View register as 32 raw bits rather than as a single 32-bit number
  - Since registers are composed of 32 bits, wish to access individual bits (or groups of bits) rather than the whole.

Garda, Spring 2010 @ UCB

- Introduce two new classes of instructions
   Logical & Shift Ops
- LOGICAL & Shi

Calif. Litt Introduction to MPS : Proceedures I & Legical Ope (18)

## Logical Operators (1/3)

- Two basic logical operators:
  - AND: outputs 1 only if all inputs are 1
  - $\hfill \circ$  OR: outputs 1 if at least one input is 1
- Truth Table: standard table listing all possible combinations of inputs and resultant output

|                                                                   | A | в | A AND B | A OR B |                |
|-------------------------------------------------------------------|---|---|---------|--------|----------------|
|                                                                   | 0 | 0 | 0       | 0      |                |
|                                                                   | 0 | 1 | 0       | 1      |                |
|                                                                   | 1 | 0 | 0       | 1      |                |
|                                                                   | 1 | 1 | 1       | 1      |                |
| CS61C L12 Introduction to MIPS : Procedures II & Logical Ope (14) |   |   |         |        | Garcia, Spring |

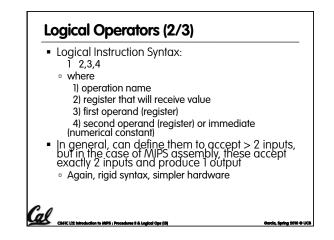

## Logical Operators (3/3)

Instruction Names:

Cal

al

al

- **and, or**: Both of these expect the third argument to be a register
- andi, ori: Both of these expect the third argument to be an immediate
- MIPS Logical Operators are all bitwise, meaning that bit 0 of the output is produced by the respective bit 0's of the inputs, bit 1 by the bit 1's, etc.
  - C: Bitwise AND is & (e.g., z = x & y;)
    C: Bitwise OR is | (e.g., z = x | y;)

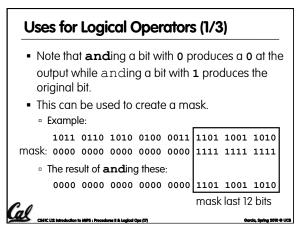

# Uses for Logical Operators (2/3)

- The second bitstring in the example is called a mask. It is used to isolate the rightmost 12 bits of the first bitstring by masking out the rest of the string (e.g. setting to all **0**s).
- Thus, the **and** operator can be used to set certain portions of a bitstring to **0**s, while leaving the rest alone.
  - In particular, if the first bitstring in the above example were in \$t0, then the following instruction would mask it:

Barcia, Spring 2010 @ UCB

andi \$t0,\$t0,0xFFF

CS61C L12 Introduction to MIPS : Procedures II & Logical Ope (18)

# Uses for Logical Operators (3/3) Similarly, note that oring a bit with 1 produces a 1 at the output while oring a bit with 0 produces the original bit. Often used to force certain bits to 1s. for example, if \$t0 contains 0x12345678, then after this instruction: ori \$t0, \$t0, 0xFFFF \$t0 will contain 0x1234FFFF (i.e., the high-order 16 bits are untouched, while the low-order 16 bits are forced to 1s).

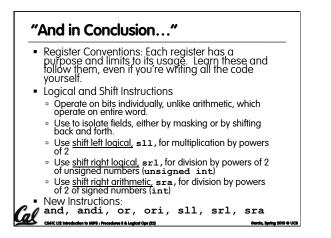

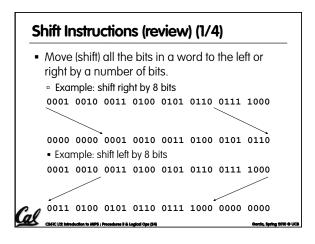

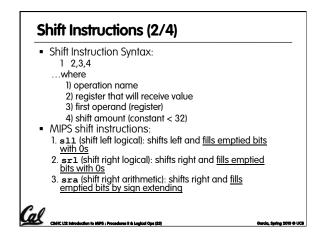

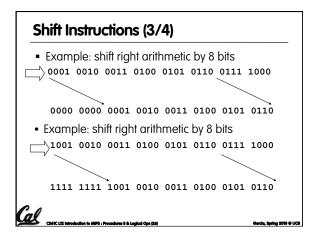

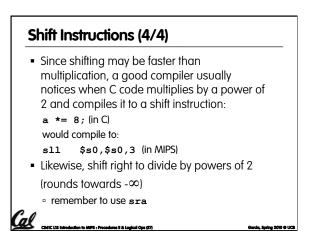

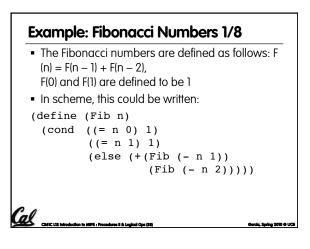

## Example: Fibonacci Numbers 2/8

```
    Rewriting this in C we have:
```

Cal .....

```
int fib(int n) {
    if(n == 0) { return 1; }
    if(n == 1) { return 1; }
    return (fib(n - 1) + fib(n - 2));
}
```

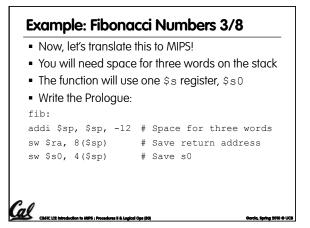

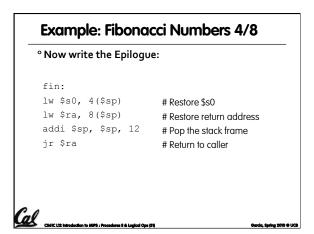

|    | Example: Fibonacci Numbers 5/8                                                                                           |                                                     |  |  |  |  |  |
|----|----------------------------------------------------------------------------------------------------|-----------------------------------------------------|--|--|--|--|--|
|    | ° Finally, write the body. The C code is below. Start by translating the lines indicated in the comments                 |                                                     |  |  |  |  |  |
| :  | <pre>int fib(int n) {     if(n == 0) { return 1; }     if(n == 1) { return 1; }     return (fib(n - 1) + fib     }</pre> | /*Translate Me!*/<br>/*Translate Me!*/<br>(n - 2)); |  |  |  |  |  |
|    | addi \$v0, \$zero, 1                                                                                                    | # \$v0 = 1                                          |  |  |  |  |  |
|    | beq \$a0, \$zero, fin                                                                                                    | #                                                   |  |  |  |  |  |
|    | addi \$t0, \$zero, 1                                                                                                    | # \$t0 = 1                                          |  |  |  |  |  |
|    | beq \$a0, \$t0, fin                                                                                                    | #                                                   |  |  |  |  |  |
|    | Continued on next slide                                                                                                  | e                                                   |  |  |  |  |  |
| al | CSSIC 112 Introduction to MIPS : Procedures II & Legical Ops (82)                                                        | Garda, Spring 2010 & UCB                            |  |  |  |  |  |

| Example: Fibonacci Numbers 6/8                                                                                           |                                                                                             |  |  |  |  |
|----------------------------------------------------------------------------------------------------|---------------------------------------------------------------------------------------------|--|--|--|--|
| <pre>° Almost there, but be careful, this part is tricky! int fib(int n) {     return (fib(n - 1) + fib(n - 2)); }</pre> |                                                                                             |  |  |  |  |
| addi \$a0, \$a0, -1<br>sw \$a0, 0(\$sp)<br>jal fib<br>lw \$a0, 0(\$sp)<br>addi \$a0, \$a0, -1                            | # \$a0 = n - 1<br># Need \$a0 after jal<br># fib(n - 1)<br># restore \$a0<br># \$a0 = n - 2 |  |  |  |  |
| CLAIC L12 Introduction to MIPS : Procedures II & Legical Ope (83)                                                        | Garcia, Spring 2010 © UCI                                                                   |  |  |  |  |

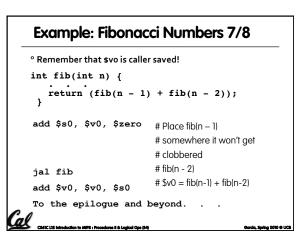

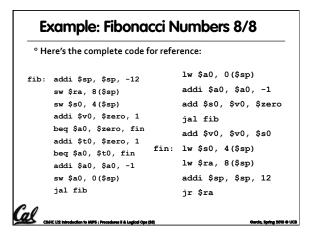

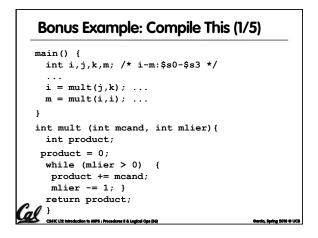

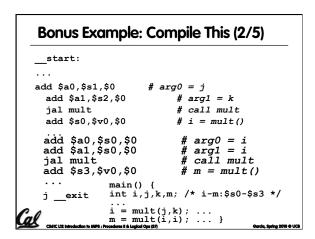

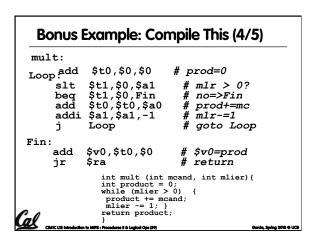

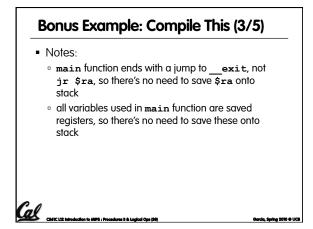

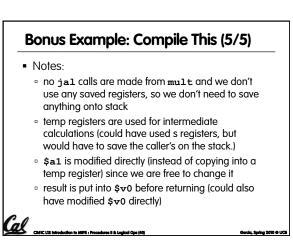